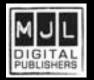

# telling your story

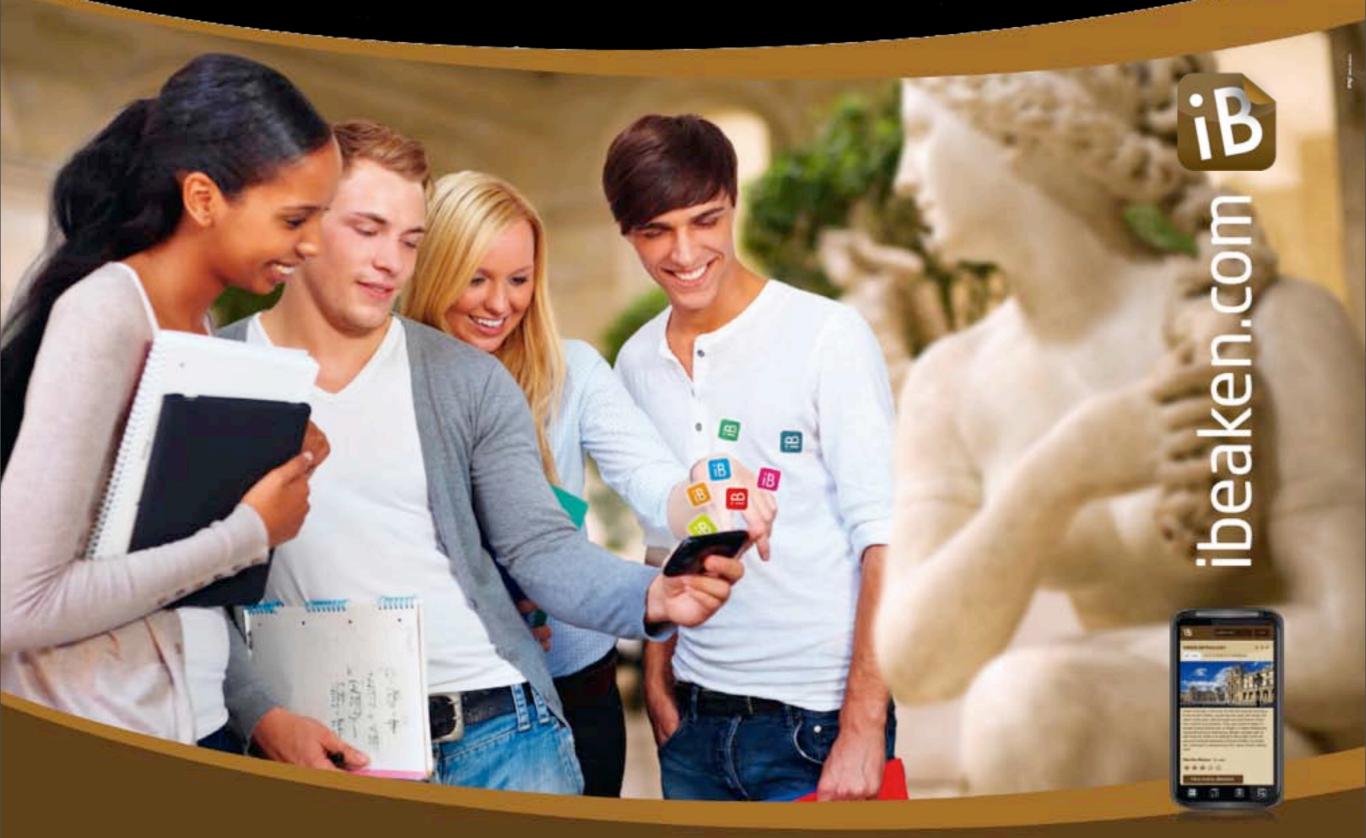

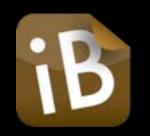

### what is iBeaken?

iBeaken uses an innovative form of QR (Quick Read) - code technology. It allows museums, heritage sites and places of interest to tell stories via the Internet of their history, architecture, famous people, objects and works of art.

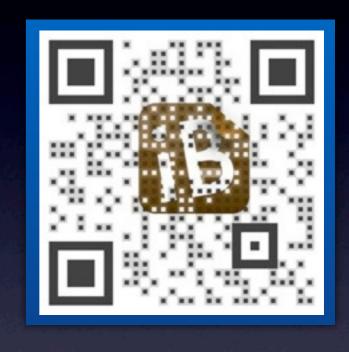

iBeakens are QR-code markers accessed by visitors using their smart devices to read these stories in their own language.

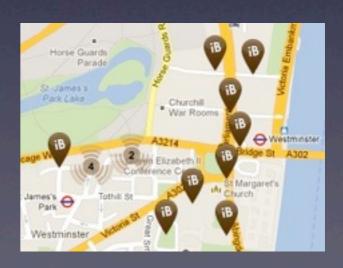

## scanning the codes

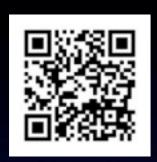

QR codes can be read by most smart devices such as mobile phones and tablets.

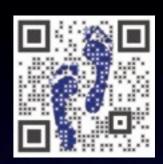

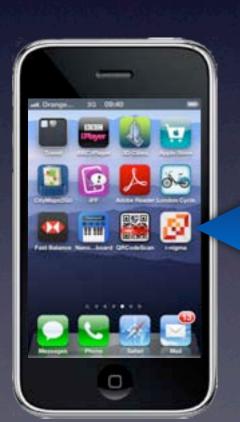

download a free QR-code scanner app from websites such as: <a href="https://www.i-nigma.com">www.i-nigma.com</a>

the scanned QR code creates a page of information on the device

## an iBeaken story

each page can feature:

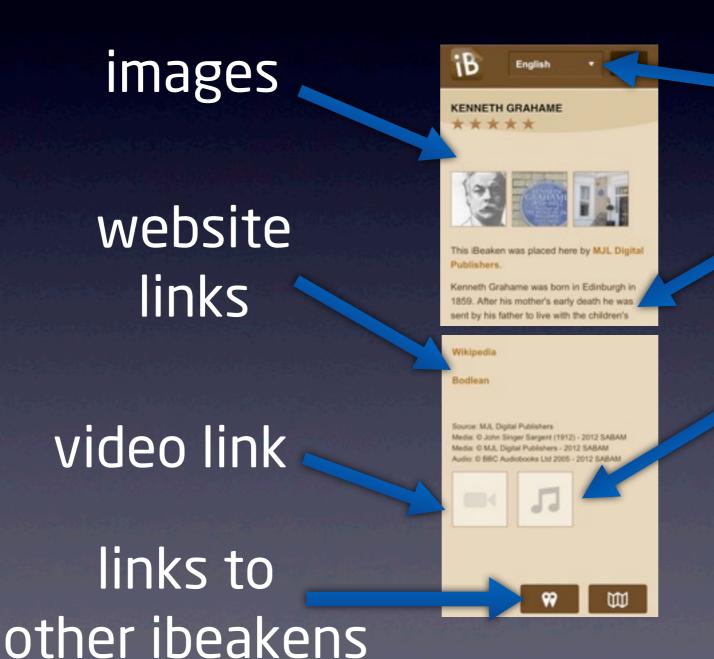

text in foreign languages

text

audio link

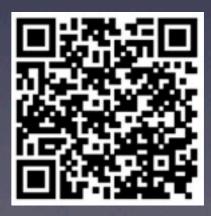

#### iBeakens are...

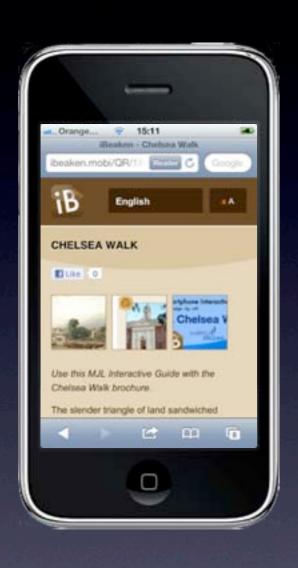

smart - using QR codes

simple - free download scanning app

fun - pictures, quizzes, information

....in your own language

standard languages:

French, Spanish, Italian, German, Russian, Chinese and Japanese (others by arrangement)

#### iBeakens are ideal for...

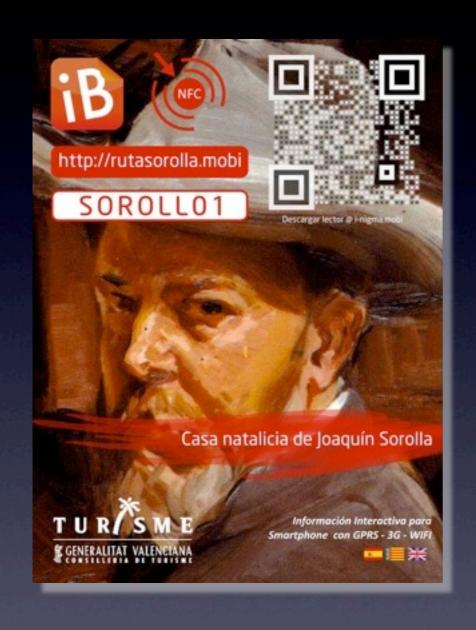

- tourist sites
- museums
- heritage sites
- historic buildings
- nature trails
- guided walks
- transport hubs

...anywhere that wishes to attract, inform and entertain its visitors

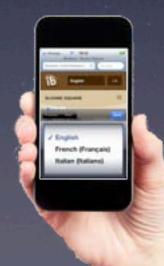

### iBeaken markers

can be placed on-site with a customised QR code like this...

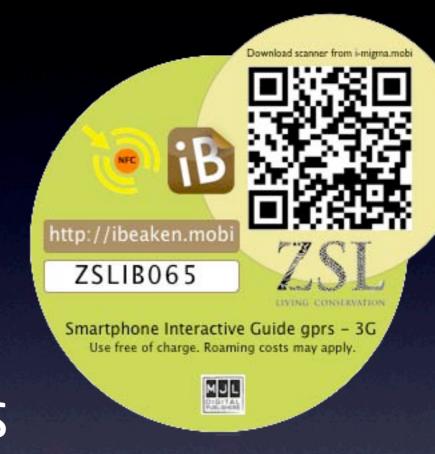

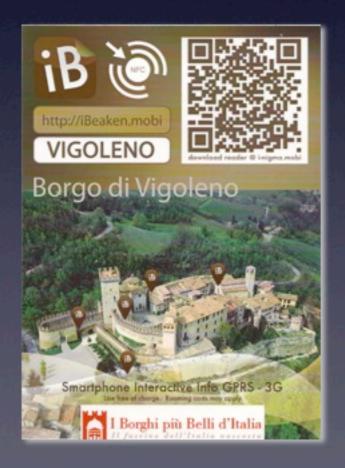

...or like this

Near Field Communication tags can also be built in

#### Near Field Communications

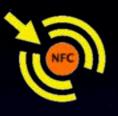

contactless communication between smart devices allowing users to wave a smartphone over an NFC compatible device to send information without needing to touch the devices together or set up a connection

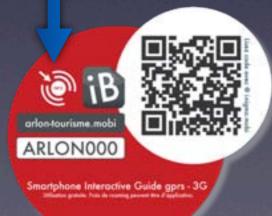

#### markers as part of panels

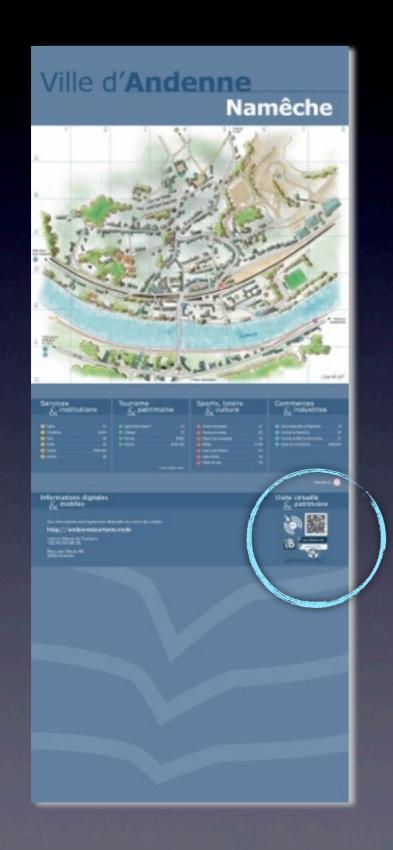

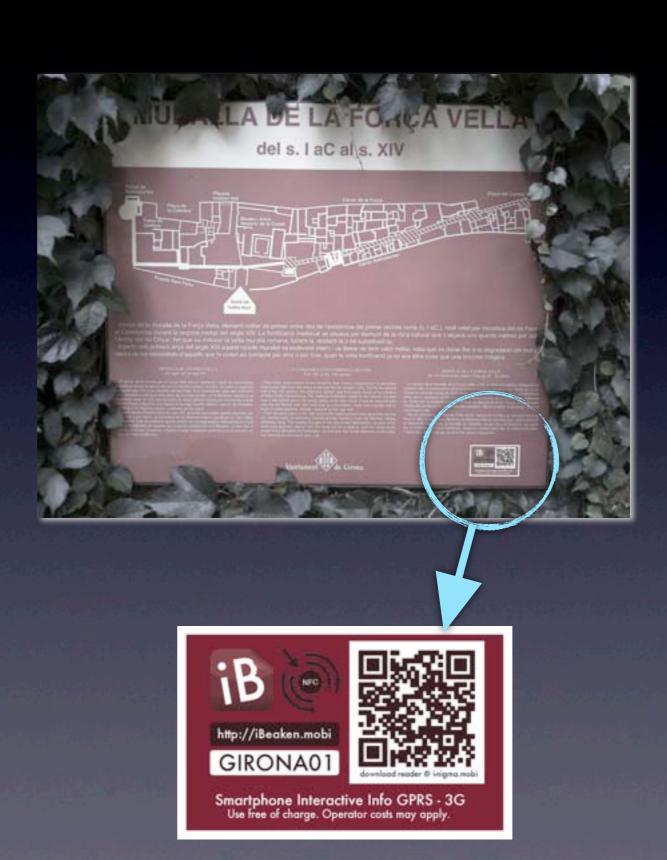

### markers applied to signs

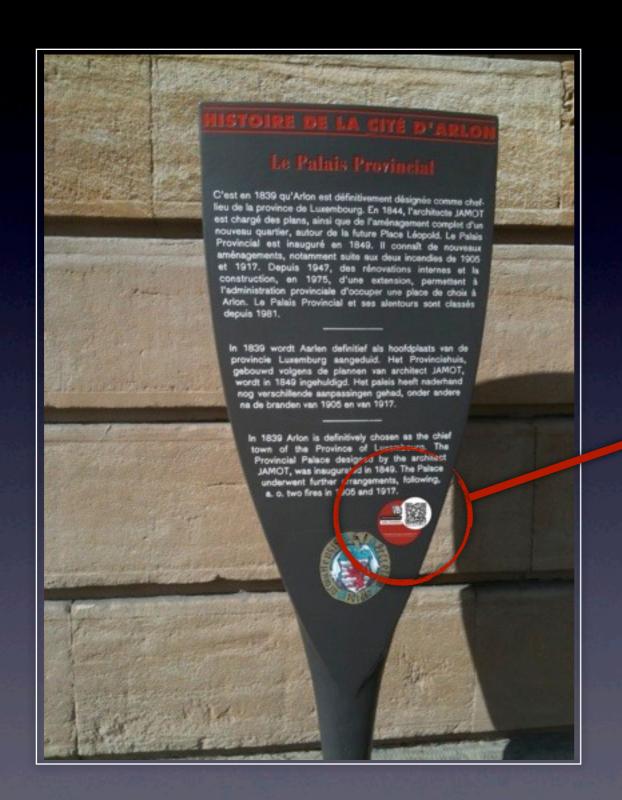

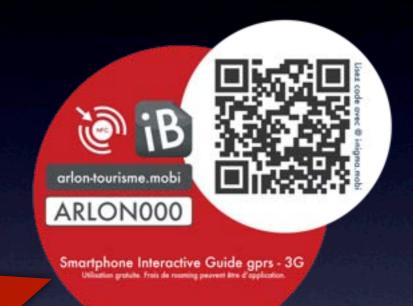

with strong adhesive backing on metal, wood or stone

#### markers with custom labels

**A3** 

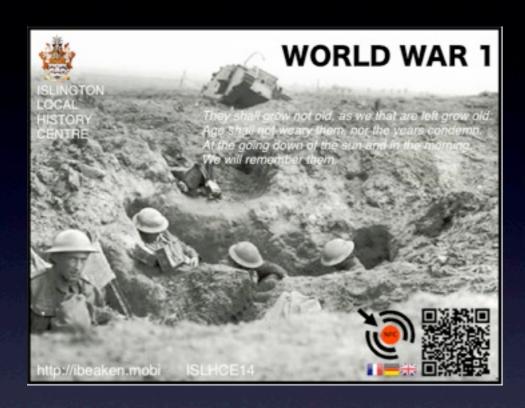

**A4** 

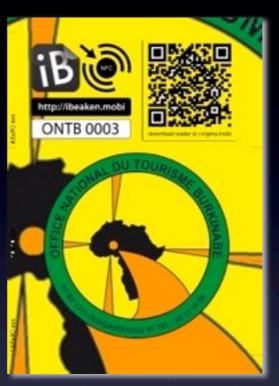

**45** 

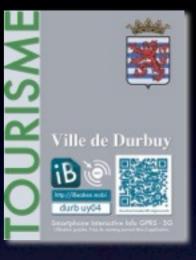

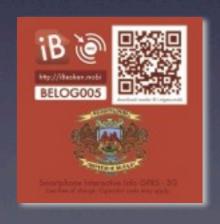

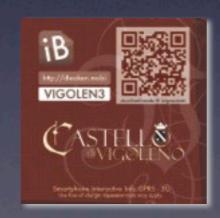

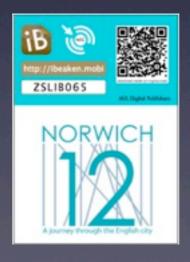

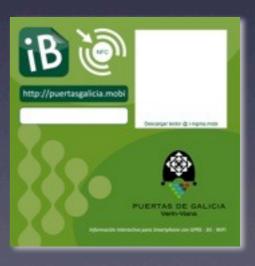

#### QR codes on printed materials

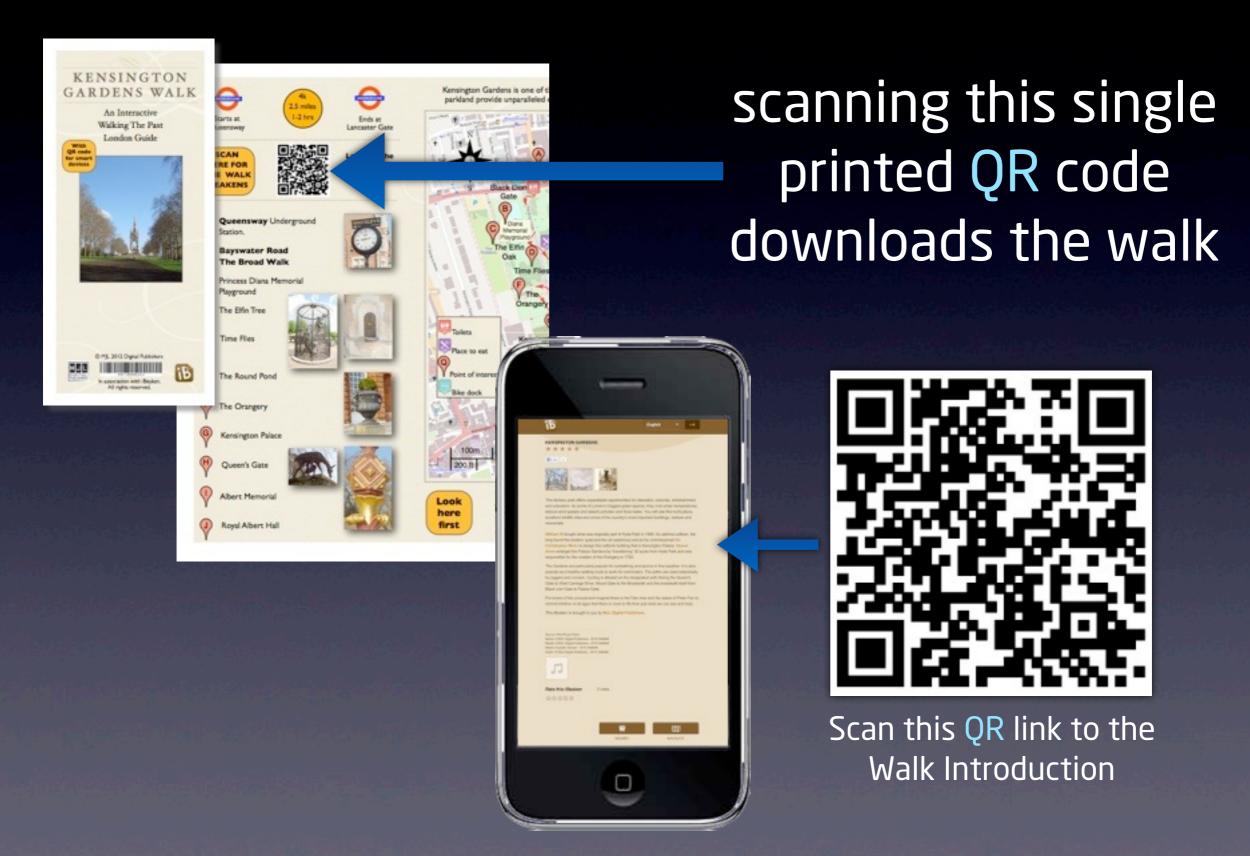

#### iBeaken Panoramas

Bring the environment to life!

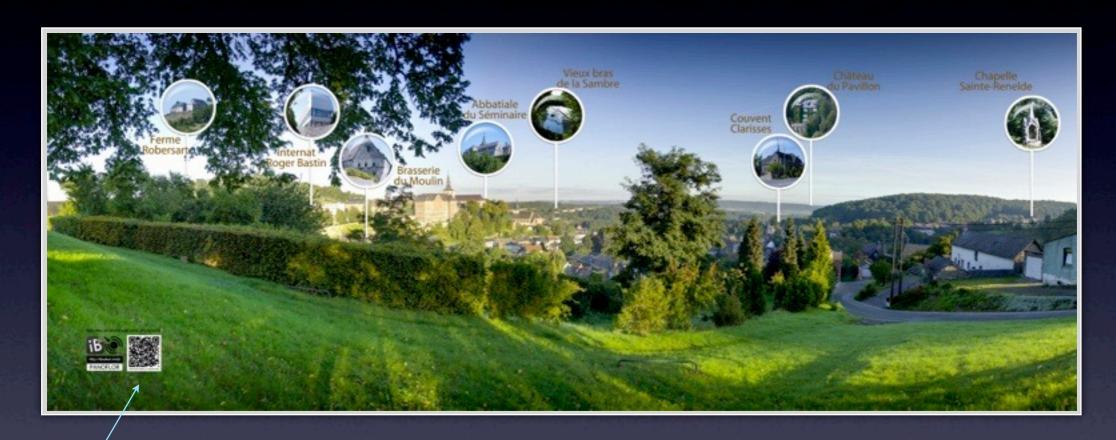

cluster iBeaken Scanning the QR code brings up a story about each location

### iBeaken clusters

A group of objects in a museum or locations on a site can be linked by one "cluster" iBeaken

Scanning the cluster QR-code downloads a sequence of stories to your smart device.

A cluster iBeaken can be placed in a room, outside a building, or printed in leaflets, brochures or magazines

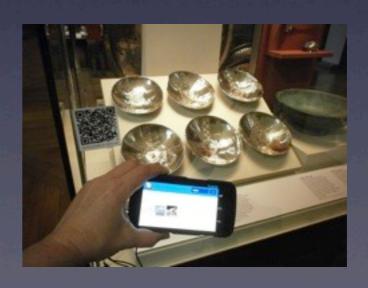

## cluster example

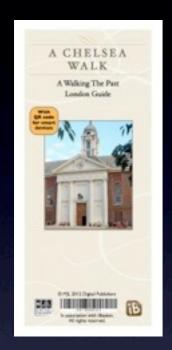

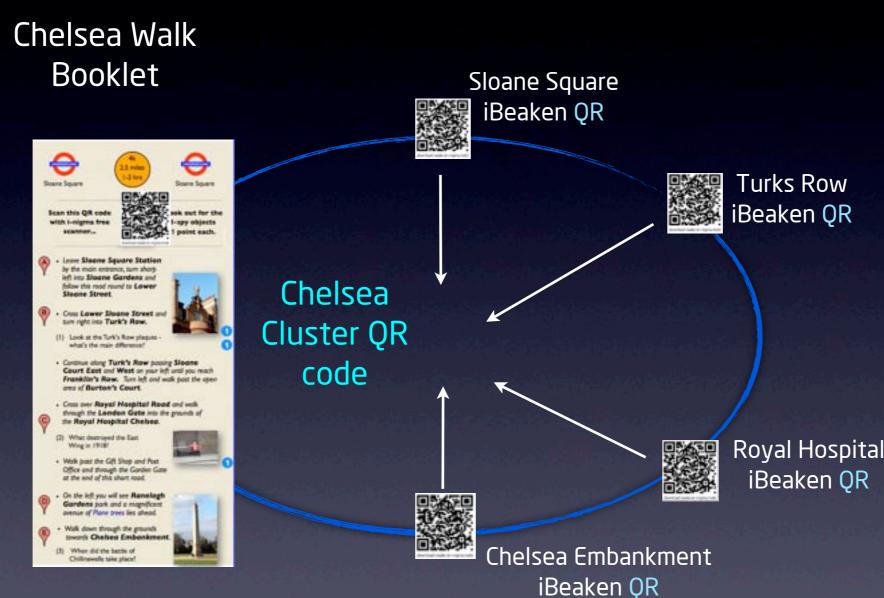

perfect for walks, guided tours, treasure trails, or themed museum displays

### Pre-Paid cards

your designs, colours and logo

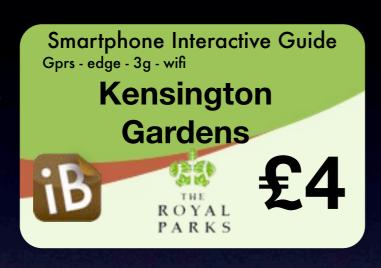

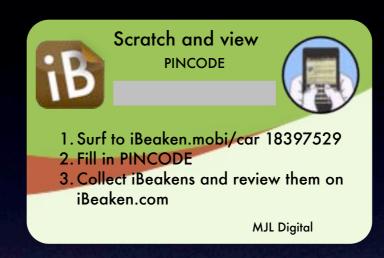

scratch area and card number

iBeaken cards can be used like audio guides to provide set routes round sites

valid for 24h or 48h and can be re-activated after visit using visitors' email

a unique souvenir for visitors to take away their experience and access the iBeakens anywhere

pre-paid card offer clients a new revenue source

### visitor statistics

The iBeaken PRO subscription offers the client, visitor feedback and the opportunity to create a visitor database

It also allows visitors to store their iBeaken experiences and review them at a later date

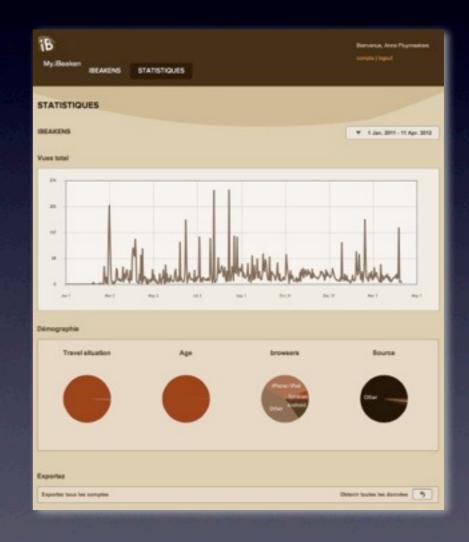

#### Thank you for watching this presentation.

We would be delighted to work with you to maximise your resources to create a better visitor experience and wider audience. In so doing, you will become part of the iBeaken international network <a href="https://www.ibeaken.com">www.ibeaken.com</a>

MJL Digital Publishers 75 West Street, Harrow on the Hill, HA1 3EL

tel: +44 (0)20 8426 4172

email: mjl@ibeaken.co.uk

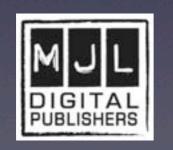